# TOOVIL 巴士1558C的服務時間表和線路圖

# 基隆火車站 Tra Keelung Station 1558C [以網頁模式查看](https://moovitapp.com/index/zh-tw/%E5%85%AC%E5%85%B1%E4%BA%A4%E9%80%9A-line-%E5%9F%BA%E9%9A%86%E7%81%AB%E8%BB%8A%E7%AB%99_Tra_Keelung_Station-_New__Taipei___%E5%8F%B0%E5%8C%97%E6%96%B0%E5%8C%97-3843-2666440-64449346-0?utm_source=line_pdf&utm_medium=organic&utm_term=%E5%9F%BA%E9%9A%86%E7%81%AB%E8%BB%8A%E7%AB%99%20Tra%20Keelung%20Station)

巴士1558C((基隆火車站 Tra Keelung Station))共有2條行車路線。工作日的服務時間為: (1) 基隆火車站 Tra Keelung Station: 16:00 - 17:40(2) 捷運動物園站 Mrt Taipei Zoo Station: 07:20 - 09:10 使用Moovit找到巴士1558C離你最近的站點,以及巴士1558C下班車的到站時間。

## 方向**:** 基隆火車站 **Tra Keelung Station** 21 站

[查看服務時間表](https://moovitapp.com/_new__taipei___%E5%8F%B0%E5%8C%97%E6%96%B0%E5%8C%97-3843/lines/1558C/64449346/5911303/zh-tw?ref=2&poiType=line&customerId=4908&af_sub8=%2Findex%2Fzh-tw%2Fline-pdf-_New__Taipei___%25E5%258F%25B0%25E5%258C%2597%25E6%2596%25B0%25E5%258C%2597-3843-2666440-64449346&utm_source=line_pdf&utm_medium=organic&utm_term=%E5%9F%BA%E9%9A%86%E7%81%AB%E8%BB%8A%E7%AB%99%20Tra%20Keelung%20Station)

捷運動物園站 Mrt Taipei Zoo Station

貓纜動物園站 Maokong Gondola Taipei Zoo **Station** 

萬壽橋頭(新光) Wanshou Bridge(Xinguang)

政大一 National Chengchi University 1

萬芳路口 Wanfang Road Intersection

木柵高工 Muzha Vocational High School

捷運木柵站 Mrt Muzha Station

萬福橋 Wanfu Bridge

象頭埔 Xiangtoupu

草地尾 Caodiwei

萬順寮 Wanshunliao

東南科技大學 Tungnan University

台新工廠 Taixin Factory

興寮里 Xingliao Village

石皮瀨 Shipilai

婦幼福利服務中心 Women And Women And Children's Welfare Services Ce

安樂區行政大樓 Anle Administrative Center

電信大樓 Dianxin Building

自強隧道口 Ziqiang Tunnel

國軍福利中心 Military Welfare Center

### 巴士**1558C**的服務時間表

往基隆火車站 Tra Keelung Station方向的時間表

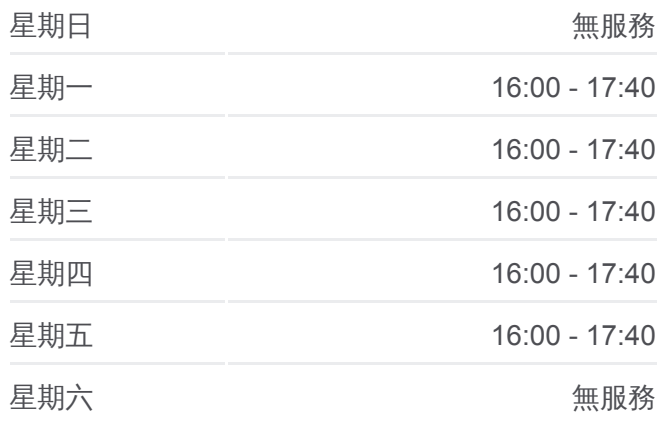

#### 巴士**1558C**的資訊

方向**:** 基隆火車站 Tra Keelung Station 站點數量**:** 21 行車時間**:** 57 分 途經車站**:**

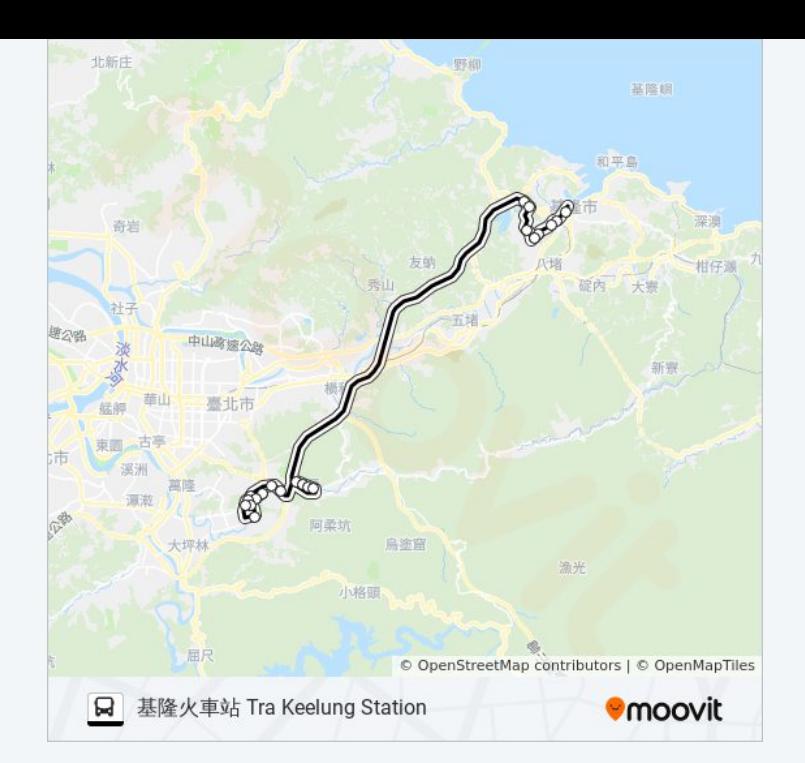

### 方向**:** 捷運動物園站 **Mrt Taipei Zoo Station** 21站 [查看服務時間表](https://moovitapp.com/_new__taipei___%E5%8F%B0%E5%8C%97%E6%96%B0%E5%8C%97-3843/lines/1558C/64449346/5911304/zh-tw?ref=2&poiType=line&customerId=4908&af_sub8=%2Findex%2Fzh-tw%2Fline-pdf-_New__Taipei___%25E5%258F%25B0%25E5%258C%2597%25E6%2596%25B0%25E5%258C%2597-3843-2666440-64449346&utm_source=line_pdf&utm_medium=organic&utm_term=%E5%9F%BA%E9%9A%86%E7%81%AB%E8%BB%8A%E7%AB%99%20Tra%20Keelung%20Station)

基隆火車站 Tra Keelung Station

國軍福利中心 Military Welfare Center

自強隧道口 Ziqiang Tunnel

電信大樓 Dianxin Building

安樂區行政大樓 Administration Building Of Anle **District** 

婦幼福利服務中心 Women And Children's Welfare Services Center

石皮瀨 Shipilai

興寮里 Xingliao Village

台新工廠 Taixin Factory

東南科技大學 Tungnan University

萬順寮 Wanshunliao

草地尾 Caodiwei

象頭埔 Xiangtoupu

萬福橋 Wanfu Bridge

捷運木柵站 Mrt Muzha Station

木柵高工 Muzha Vocational High School

萬芳路口 Wanfang Road Intersection

#### 巴士**1558C**的服務時間表

往捷運動物園站 Mrt Taipei Zoo Station方向的時間表

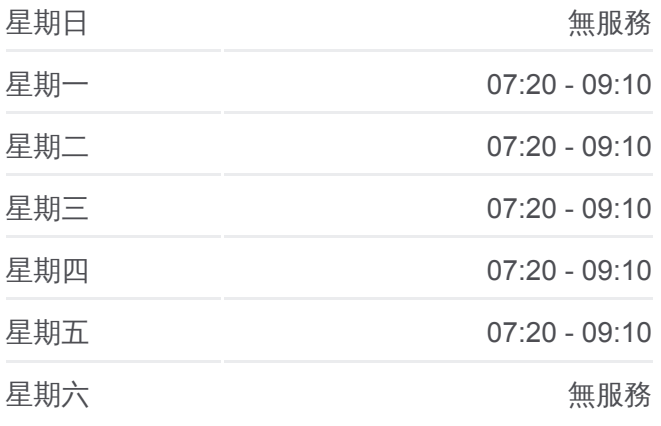

#### 巴士**1558C**的資訊

方向**:** 捷運動物園站 Mrt Taipei Zoo Station 站點數量**:** 21 行車時間**:** 63 分 途經車站**:**

政大 National Chengchi University

萬壽橋頭(新光) Wanshou Bridge(Xinguang)

貓纜動物園站 Maokong Gondola Taipei Zoo **Station** 

捷運動物園站 Mrt Taipei Zoo Station

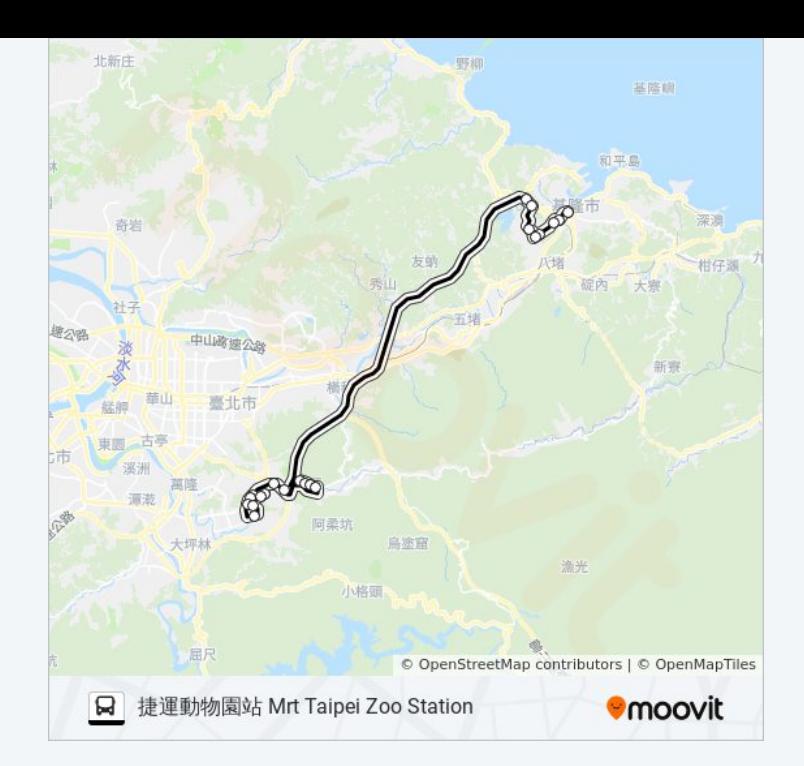

你可以在moovitapp.com下載巴士1558C的PDF服務時間表和線路圖。使用 Moovit [應用程式查](https://moovitapp.com/_new__taipei___%E5%8F%B0%E5%8C%97%E6%96%B0%E5%8C%97-3843/lines/1558C/64449346/5911303/zh-tw?ref=2&poiType=line&customerId=4908&af_sub8=%2Findex%2Fzh-tw%2Fline-pdf-_New__Taipei___%25E5%258F%25B0%25E5%258C%2597%25E6%2596%25B0%25E5%258C%2597-3843-2666440-64449346&utm_source=line_pdf&utm_medium=organic&utm_term=%E5%9F%BA%E9%9A%86%E7%81%AB%E8%BB%8A%E7%AB%99%20Tra%20Keelung%20Station)詢台北的巴士到站時間、列車時刻表以及公共交通出行指 南。

**關於[Moovit](https://editor.moovitapp.com/web/community?campaign=line_pdf&utm_source=line_pdf&utm_medium=organic&utm_term=%E5%9F%BA%E9%9A%86%E7%81%AB%E8%BB%8A%E7%AB%99%20Tra%20Keelung%20Station&lang=en)** · MaaS[解決方案](https://moovit.com/maas-solutions/?utm_source=line_pdf&utm_medium=organic&utm_term=%E5%9F%BA%E9%9A%86%E7%81%AB%E8%BB%8A%E7%AB%99%20Tra%20Keelung%20Station) · [城市列表](https://moovitapp.com/index/zh-tw/%E5%85%AC%E5%85%B1%E4%BA%A4%E9%80%9A-countries?utm_source=line_pdf&utm_medium=organic&utm_term=%E5%9F%BA%E9%9A%86%E7%81%AB%E8%BB%8A%E7%AB%99%20Tra%20Keelung%20Station) · Moovit社群

© 2023 Moovit - 版權所有

查看實時到站時間

 $\bullet$  App Store **DE ESPERENT SOCIOLE Play**  $\Box$  Web App